## The PC is not a Typewriter

Source: Williams, Robin. (1992). *The PC is not a Typewriter*. Berkeley, CA: Peachpit Press.

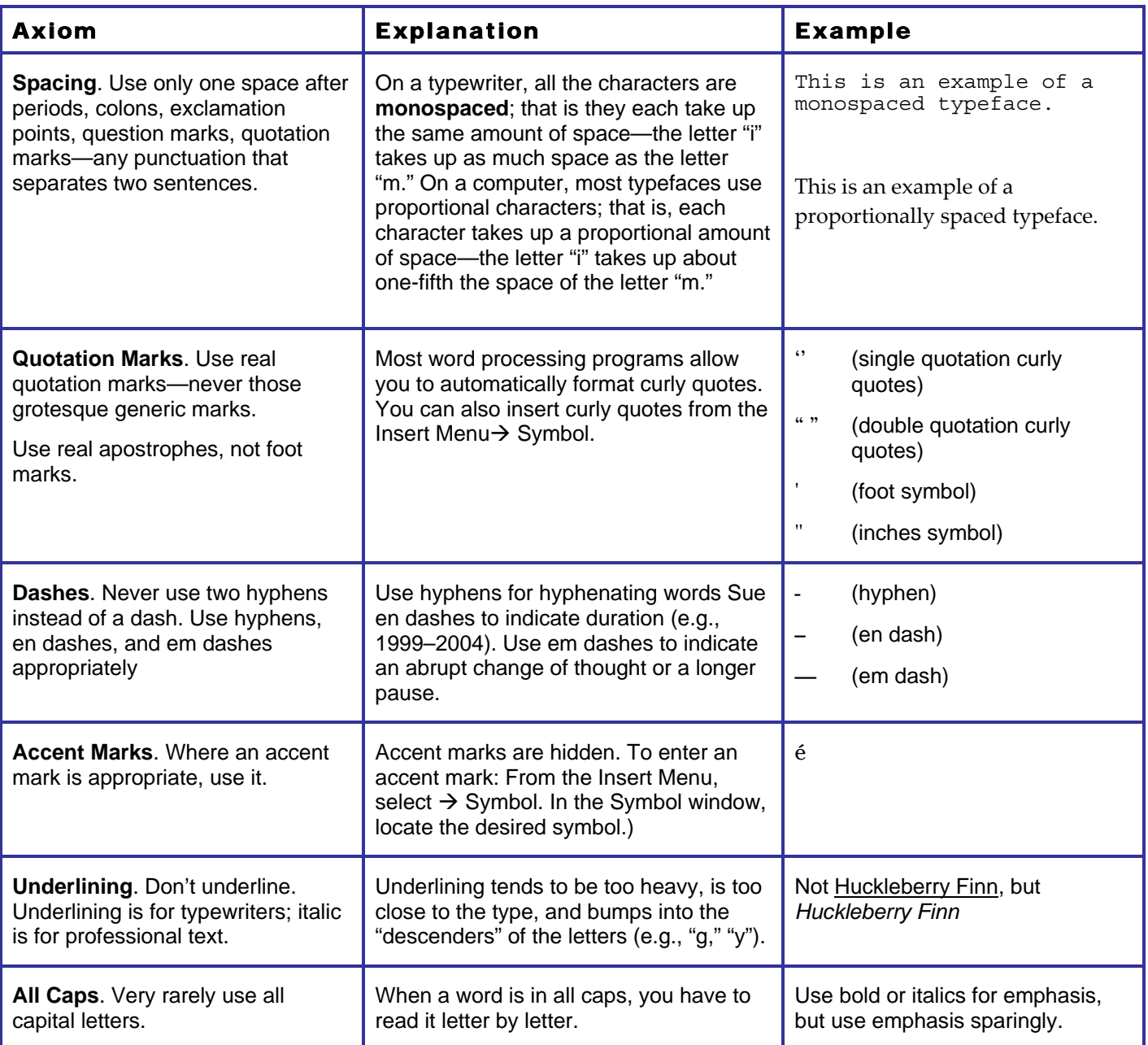

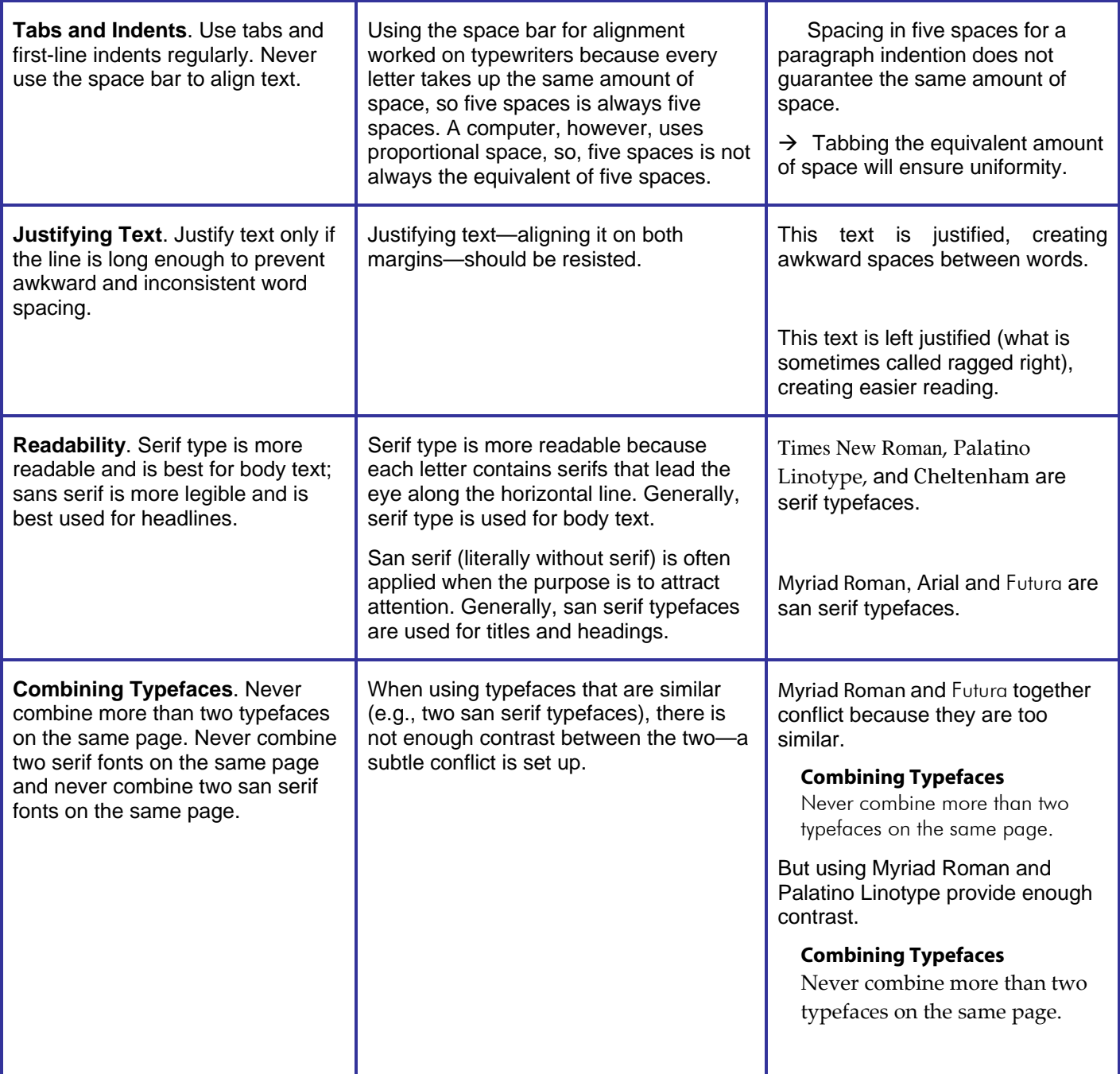